# Java

Tooling, variables and basic control flow

Christoph Baitis 20. Oktober 2022

- 1. [Recap](#page-2-0)
- 2. [Tooling](#page-5-0)
- 3. [Warm Up](#page-12-0)
- 4. [Deep dive into variables](#page-14-0)
- 5. [Boolean](#page-20-0)
- [... and the basics of control flow](#page-20-0)

# <span id="page-2-0"></span>[Recap](#page-2-0)

```
1 public class Hello {
2 public static void main (String [] args) {
3 System.out.println ("Hello World!");
4 }
5 }
```

```
import java.util. Scanner;
2 public class Talk {
3 public static void main (String [] args) {
4 Scanner scanner = new Scanner (System.in);
5 System.out.println ("Hi, how old are you?");
6 int age = scanner.nextInt();
7 int age2 = age + 5;
8 System.out.println ("In 5 years, you'll be " + age2);
\theta }
10 }
```
# <span id="page-5-0"></span>[Tooling](#page-5-0)

What tools do we actually need to develop JAVA?

- texteditor (Notepad)
- compiler (javac)
- Java Virtual Machine (java)

For easy programming we want to have

- supporting (intelligent) editor with
	- direct control of a compiler
	- auto start of the application after compilation
	- debugger (later)

For easy programming we want to have

- supporting (intelligent) editor with
	- direct control of a compiler
	- auto start of the application after compilation
	- debugger (later)
- Visualstudio Code

<https://code.visualstudio.com/>

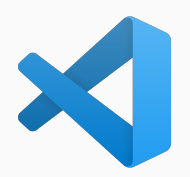

- fundamentally its just an editor
- but it can be extended with add-ons
- add-ons allow for example
	- syntax highlighting
	- code completion
	- debugging features
- fundamentally its just an editor
- but it can be extended with add-ons
- add-ons allow for example
	- syntax highlighting
	- code completion
	- debugging features

Let's take a look at VS Code...

In our course we will use the following VS Code setup:

- install VS Code on your system <https://code.visualstudio.com/>
	- local installation (see instructions on the website)
	- or portable ... download the .zip archive, extract it and create a folder "dataïnside the VS Code - Folder
- open Visual Studio Code
- click on the four squares on the left hand side (extensions)
- search for *java* and install the Extension Pack for Java

# <span id="page-12-0"></span>[Warm Up](#page-12-0)

# Warm Up Task

### Task

- Open visual studio code and create a new file *calculator java*
- write a class *Calculator* with the basic framework of a java application (see code below)
- read in two numbers and add them

```
import java.util. Scanner;
2 public class Calculator {
3 public static void main (String [] args) {
4 /* add your code here and use operations like
5 * + ... addition
\begin{array}{ccc} \circ & \ast & - \cdots & \text{subtraction} \end{array}7 * * ... multiplication
\begin{array}{c|c|c|c|c} \hline \end{array} * / ... devision
9 */
10 }
11 }
```
# <span id="page-14-0"></span>[Deep dive into variables](#page-14-0)

Java knows many different types of variables.

You should know the following variable types:

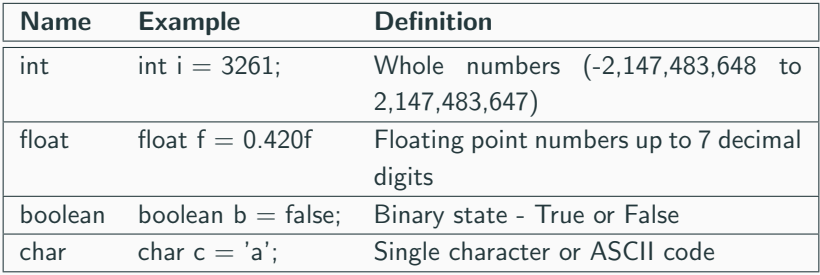

Java knows many different types of variables.

Good to know but not really important

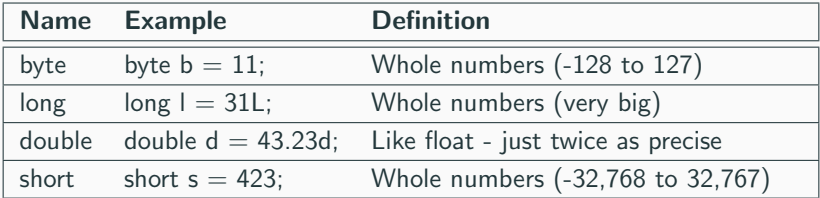

You can use these basic operations when working with int, float (, long, double, short)

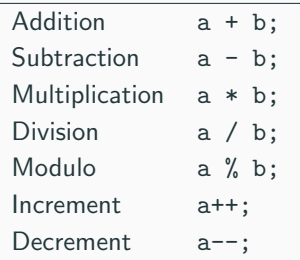

## Try it yourself

- $1$  int a = 9\*4; // = 36  $2 \int \int \frac{\pi}{1} \, dx = 9 + 4;$  // = ?? int a =  $9\%4$ ; // = ?? 4 int a =  $9/4$ ; // = ??
- 1 float a =  $9*4$ ; // = ??  $2 \mid$  float a = 9+4; // = ?? float a =  $9\%4$ ; // = ?? float a =  $9/4$ ; // = ??

int i = 30000 \* 2;  $// = ??$  $2 \times 2$  short s = 30000 \* 2; // = ??

### Task

Play around with different variable types.

What are the boundaries of the types?

## Try it yourself

- $1$  int a = 9\*4; // = 36  $2 \int \int \frac{\pi}{1} \, dx = 9 + 4;$  // = ??  $3$  int a = 9%4; // = ??  $4 \text{ int } a = 9/4$ ;  $\frac{1}{2}$  = ??
- 1 float a = 9\*4; // = ??  $2 \mid$  float a = 9+4; // = ?? float a =  $9\frac{9}{4}$ ; // = ?? float a =  $9/4$ ;  $// = ?$ ?

 $1 \cdot \text{int}$  i = 30000 \* 2; // = ??  $2 \times 2$  short s = 30000 \* 2; // = ??

#### Variable types have different sizes!

incompatible types: possible lossy conversion from int to short

# <span id="page-20-0"></span>[Boolean](#page-20-0) [... and the basics of control flow](#page-20-0)

```
boolean b = true || false;
```
- With booleans, we can make logical decisions and control how our code "flows".
- Without booleans, code would be boring and always do the exact same thing.

```
1 boolean b = true || false;
```
A boolean can only be true or false

```
boolean a = false;2 boolean b = true;
```
- What do we need booleans for?
	- to control how our program flows
	- to make decisions
- conditions are booleans
- What do we use conditions and if-statements for?
	- to execute different code depending on the value of the condition

```
if(condition) {
2 // do something cool!
3 }
```
- What do we use conditions and if-statements for?
	- to execute different code depending on the value of the condition

```
if(condition) {
2 // do something cool!
3 }
```
• conditions need to evaluate to *true* so the code inside . . . is executed

```
if(true) {
2 // ... the code...
3 }
```
Conditions can be boolean variables

```
boolean myBoolean = true;
2 if (myBoolean) {
3 // do something cool!
4 }
```
### Or comparisons

```
int i;
2 ...
 if(i > 10) {
4 // do something cool!
5 }
```
## Conditions and comparisons

We can compare variables to each other using comparison operators

• the result is a *boolean* 

 $\langle$  3  $3 > 2$  $3 \leq 3$  $>= 1$  $== 1$  $!= 2$ 

## Conditions and comparisons

We can compare variables to each other using comparison operators

• the result is a *boolean* 

 $\langle$  3  $3 > 2$  $3 \leq 3$  $>= 1$  $== 1$  $! = 2$ 

We also can use comparisons as conditions

```
int a = 3;
 int b = 11;if(a < b) {
4 System . out . println ("a is smaller than b!");
5 System . out . println (" Condition is true !");
6 }
```
We can also define else cases

```
1 int age = 12;
2 \mid \text{int } minAge = 18;3 if (age >= minAge) {
      System.out.println ("Come on in!");
5 } else {
6 System . out . println (" You 're too young .");
7 }
```
What does this program do?

### Task 1 [easy]

Write a program that prints a text out when a condition is true

## Task 2 [medium]

Write a program that prints the absolute difference of two int a, int b. a=7, b= $9 \rightarrow 2$ a=9, b=7  $\rightarrow$  2

### Task 3 [hard]

Remember the size of different data types? e.g short and int?

Write a program that prints the product  $(*)$  of two short only if the product does not exceed the limit of short (32,767) only using variables of type short.

- Be encouraged to keep working on the tasks
- Feel free to reach out
	- to send your results
	- to tell me about problems you ran into
- loops
- Objects
- classes & methods
- more practical examples!

For those of you who are bored because you can finish the tasks much quicker than others challenge yourself!

You can find other tasks at <https://ein-christoph.github.io/java-tud/self-study.html>

### Caution!

The tasks you'll be confronted with in INLOOP are for people already knowing the basics of Java. Do not worry if you can not solve the tasks right now. You will be able to after this course!